**Observatoire Régional sur l'Agriculture et le Changement cLimatiquE** 

## **Statistiques**

Les indicateurs présentés ont été traités statistiquement à l'aide d'une régression linéaire sur le logiciel de statistiques R (test F-statistic et p-value).

L'objectif de ce test statistique est de modéliser par une droite la relation entre deux variables quantitatives.La qualité du modèle est indiquée par le coefficient R2. Il représente la proportion des points de mesures qui est expliquée par la régression linéaire. Cette valeur est comprise entre 0 (modèle n'explique rien) et 1 (le modèle est parfait et tous les points sont sur la droite de régression). Dans les analyses suivantes, les valeurs de  $R^2$  sont faibles. Cela montre que les données mesurées présentent de grandes variations d'une année sur l'autre (variabilité interannuelle). Plus la variabilité interannuelle est forte, plus elle masque les tendances évolutives. Il faut dans ce cas allonger la durée des séries de mesures pour gommer cet effet. Par la suite, on a défini ces classes exprimant l'importance de la variabilité interannuelle :

- R²<0,1 : extrêmement importante
- $0,1 < R<sup>2</sup> < 0,2$ : très importante
- $\bullet$  0,2< R<sup>2</sup><0,3 : importante
- $R^2 > 0.3$  : moyenne

Afin d'affirmer que les régressions linéaires correspondent à une tendance réelle et non pas à des variations dues au hasard, il faut être conscient du risque d'erreur que l'on prend à se tromper de conclusion. Une tendance avec un P < 0,001 est considérée comme très fiable, puisque cela signifie qu'il y a à 0,1 % de chance que la tendance soit due au hasard.

Ainsi, on a défini ces classes exprimant la force de la tendance :

- P<0,001 : très hautement significative
- 0,001<P<0,01 : hautement significative
- $0,01$ <P<0,05 : significative
- P>0,05 : non significative, noté parfois NS.

Dans le cas d'une tendance non significative, la courbe de tendance n'est pas transcrite sur le graphique.

Pour caractériser le climat d'un lieu donné, les climatologues utilisent des normales climatiques : ils calculent les valeurs moyennes sur 30 ans des principaux paramètres météorologiques (valeur préconisée par l'Organisation Météorologique Mondiale). Le choix d'une durée de 30 ans pour caractériser un climat permet de disposer d'un nombre d'observations suffisamment grand pour que le résultat soit robuste. Cette durée est également bien adaptée pour s'affranchir de la variabilité interannuelle du climat (les variations d'une année sur l'autre) et pour mettre en évidence d'éventuelles évolutions du climat. La moyenne d'un paramètre météorologique sur une durée de 30 ans est appelée « normale ». A Météo-France, les normales sont recalculées tous les 10 ans, à chaque nouvelle décennie. Les dernières normales en vigueur sont actuellement les moyennes calculées sur la période 1981-2010. Ainsi, sur les stations utilisées dans ce livret, trois normales différentes ont été calculées : 1961-1990, 1971-2000, 1981-2010. Les comparer permet de suivre l'évolution du climat sur la fin du 20ème siècle.

**Observatoire Régional sur l'Agriculture et le Changement cLimatiquE** 

## Par exemple, la température moyenne à Tours depuis 1980.

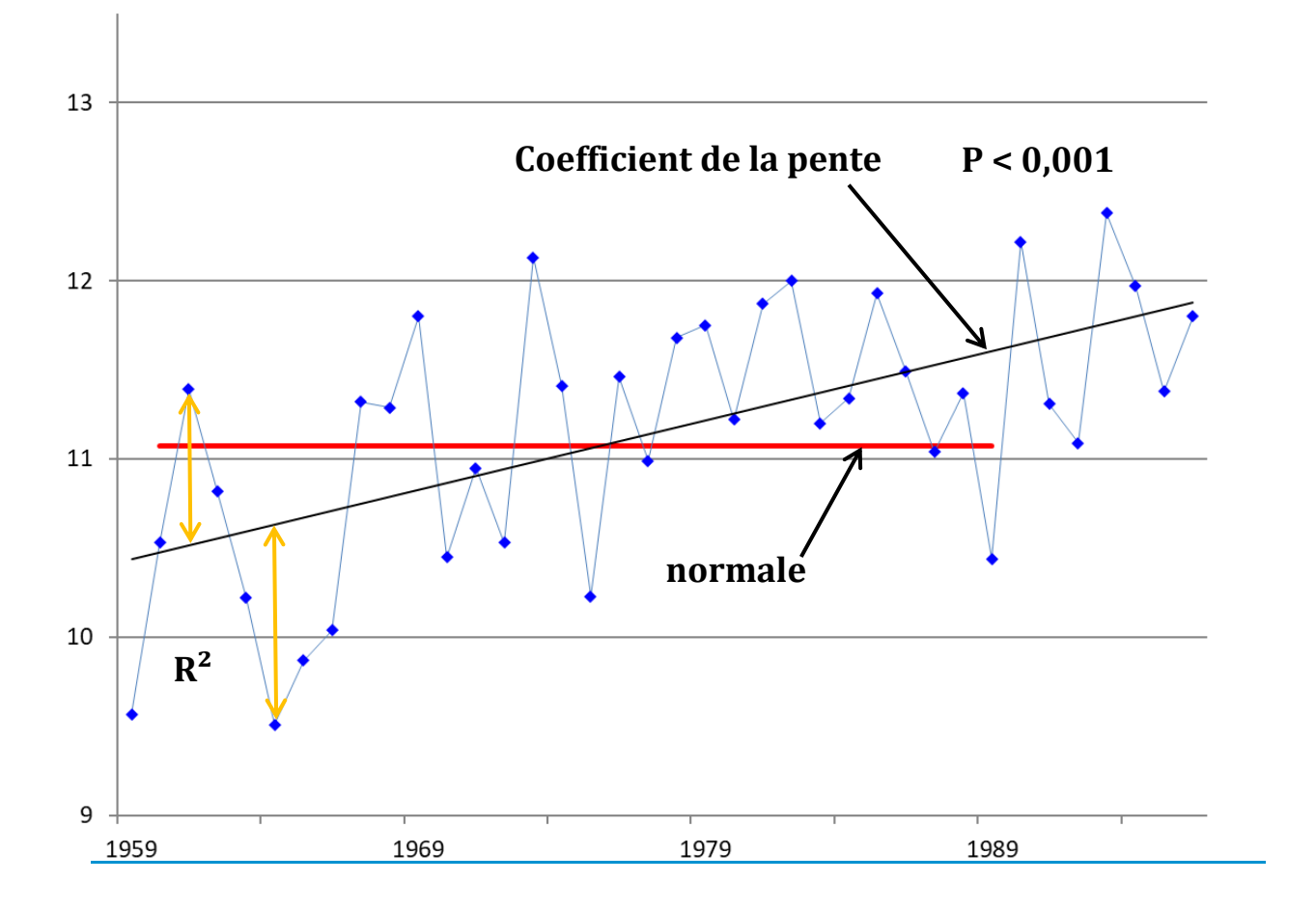

- $R<sup>2</sup>$  : Le coefficient de détermination est une mesure de la qualité de la prédiction d'une [régression linéaire](https://fr.wikipedia.org/wiki/R%C3%A9gression_lin%C3%A9aire#Qualité_de_la_prédiction) et varie entre 0 et 1. Plus la somme des écarts entre les valeurs et la courbe de tendance (flèche orange) est grande plus la valeur de R² est petite et plus la variabilité interannuelle est grande.
- Le coefficient de la pente donne l'évolution de la régression linéaire. Ici : « y = 0,039 x » signifie que la tendance est de + 0,039°C/an, soit + 0,39 °C tous les 10 ans. A noter que si la tendance n'est pas significative (P < 0,05), alors la courbe de tendance n'est pas transcrite.
- Le test de significativité P est indiqué pour exprimer la force de la tendance. Ici P<0,001 ce qui signifie que la tendance est très hautement significative.
- La normale est une moyenne trentenaire. En comparant les 3 normales : 1961-1990, 1971- 2000 et 1981-2010 (si elles sont disponibles), cela permet d'appréhender la vitesse d'évolution de la tendance.